# *Using Wireshark™ with RTI Data Distribution Service*

# **Getting Started Guide**

Version 1.2 .3.20111031

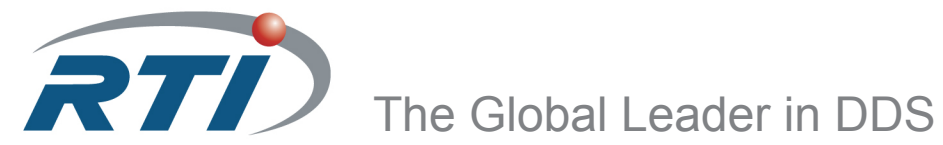

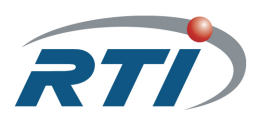

© 2005-2011 Real-Time Innovations, Inc. All rights reserved. Printed in U.S.A. First printing. October 2011.

### **Trademarks**

Real-Time Innovations and RTI are registered trademarks of [Real-Time Innovations, Inc](http://www.rti.com). All other trademarks used in this document are the property of their respective owners.

### **Copy and Use Restrictions**

No part of this publication may be reproduced, stored in a retrieval system, or transmitted in any form (including electronic, mechanical, photocopy, and facsimile) without the prior written permission of Real-Time Innovations, Inc.

RTI Data Distribution Service software is furnished under and subject to the RTI software license agreement. The software may be used or copied only under the terms of the license agreement.

Wireshark is Open Source software released under the terms of the GNU General Public License (version 2) as published by the [Free Software Foundation.](http://www.gnu.org)

### **Technical Support**

Real-Time Innovations, Inc. 385 Moffett Park Drive Sunnyvale, CA 94089<br>Phone: (408) 990-74 Phone: (408) 990-7444<br>Email: support@rti.co support@rti.com Website: <https://support.rti.com/>

# **Contents**

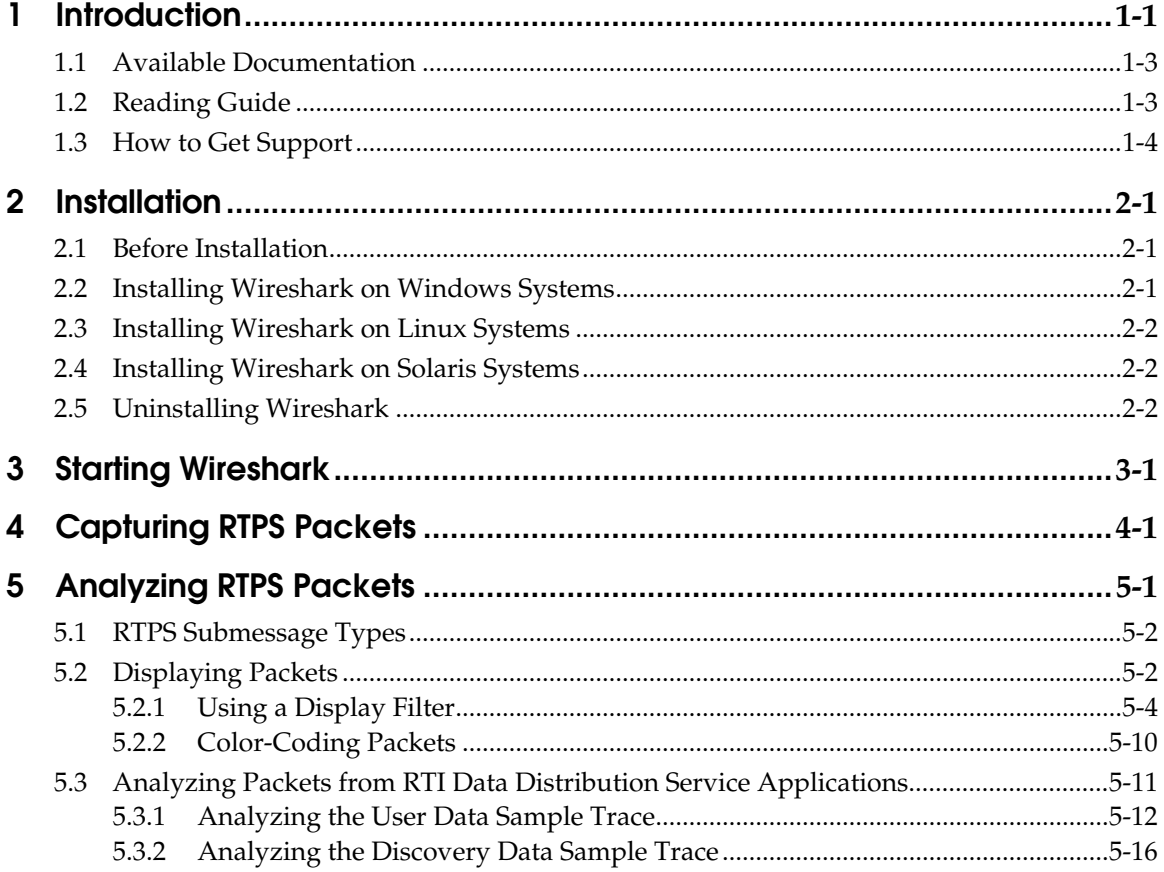

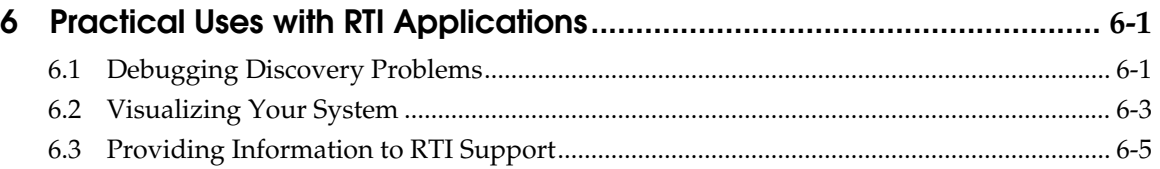

# <span id="page-4-0"></span>**Chapter 1 Introduction**

*Wireshark* is a network-packet analyzer that supports many network protocols, including Real-Time Publish-Subscribe (RTPS), the wire protocol used by *RTI® Data Distribution Service* middleware.

*Wireshark* can be used to capture and analyze RTPS packets from *RTI Data Distribution Service* 4.x applications. It supports RTPS 2.1 (and lower) and is specifically tailored to make RTPS packet analysis easier by including:

- ❏ A set of predefined filters to quickly select different groups of packets from the RTPS protocol.
- ❏ A column in the Packet List that shows the GUID Prefix for each RTPS packet. (This value uniquely identifies a DomainParticipant within a Domain.)
- ❏ Coloring rules that highlight important RTPS packets. Packets not strictly related to *RTI Data Distribution Service* traffic are grayed-out.

Network packet and traffic analyzers are used during application development and distributed system configuration to monitor the packets over the network. You can use filters to capture specific types of packets, then analyze the captured packets.

This manual will help you use *Wireshark* to analyze RTPS packets. This analysis will give you information on two levels:

- ❏ A high-level look at the RTPS submessages that are flowing between your *RTI RTI Data Distribution Service* applications.
- ❏ A detailed look at the contents of individual packets.

*Wireshark*'s main window makes it easy to see both views. [Figure](#page-5-0) 1.1 shows the main window and points out some important features.

<span id="page-5-0"></span>Figure 1.1 **Wireshark's Main Window**

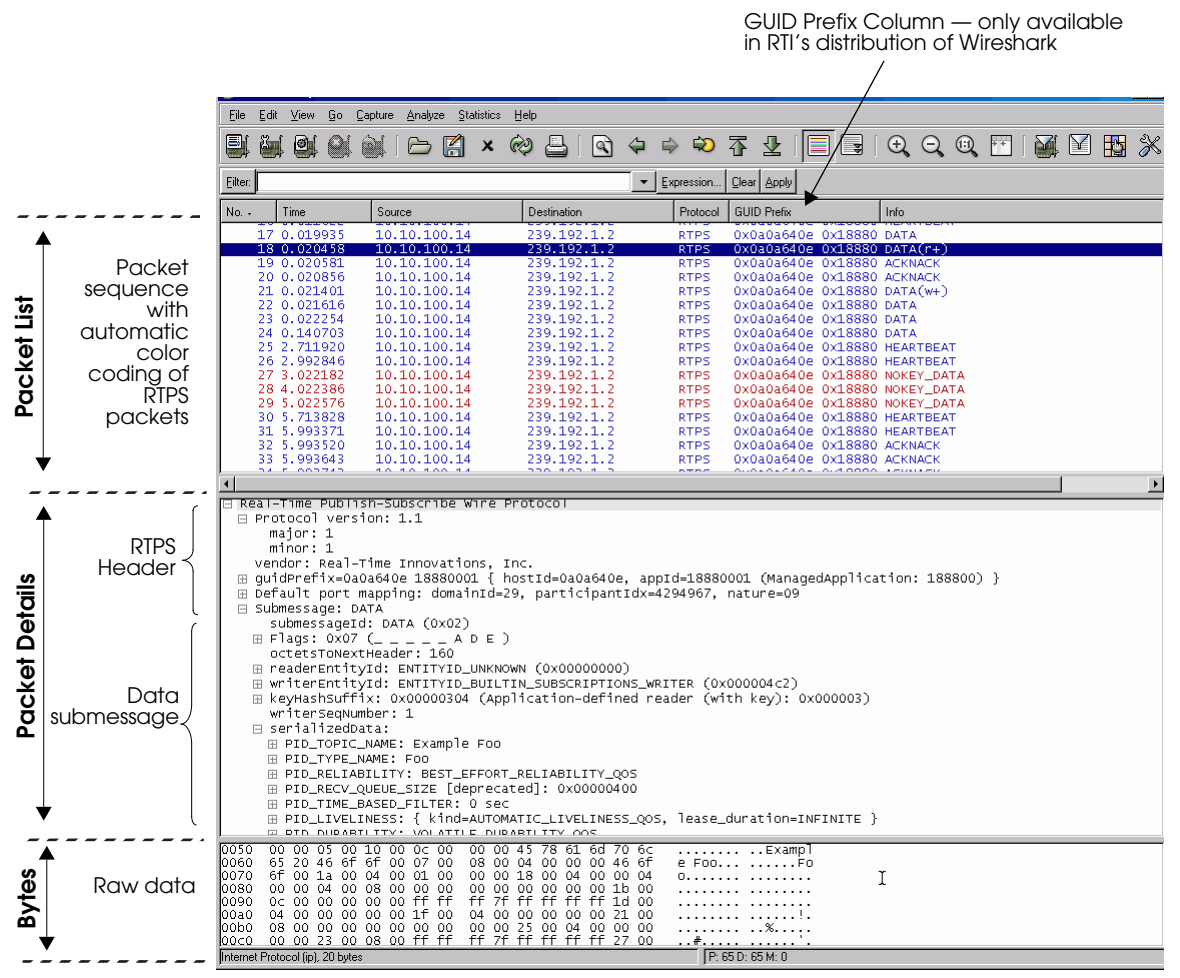

*The Packet List pane on top lists the sequence of captured submessages. The middle pane shows a decoded view of a selected packet. The bottom pane shows the raw data for any selected field in a packet. You can customize these views from the View menu. To change which columns are displayed, select Edit, Preferences, User Interface, Columns.*

# <span id="page-6-2"></span><span id="page-6-0"></span>**1.1 Available Documentation**

- ❏ *RTI Wireshark Release Notes.* Please see **RTI\_Wireshark\_ReleaseNotes.pdf** for system requirements, installation instructions, and other important information.
- ❏ *RTI Data Distribution Service User's Manual*. This document provides details on the *RTI Data Distribution Service* API and describes how RTPS packets are used by *RTI Data Distribution Service*-based applications. In particular, you should review the Discovery chapter. Open **<NDDSHOME>/doc/pdf/ RTI\_DDS\_UsersManual.pdf**, where <NDDSHOME> is where you installed *RTI Data Distribution Service*.
- ❏ *RTPS Specification*. Please see [http://www.omg.org/spec/DDSI/2.1/.](http://www.omg.org/spec/DDSI/2.1/)
- ❏ *Wireshark online help.* There is extensive online help included with Wireshark. Select **Help, Contents** from the menubar for a detailed user's guide in HTML format.
- ❏ *Wireshark User's Guide.* This PDF document describes how to use *Wireshark*'s features. It is not included in the installation, but can be downloaded from *Wireshark's* website [\(www.wireshark.org/docs](http://www.wireshark.org/docs)). Note that it may pertain to a slightly different version of *Wireshark*.

## <span id="page-6-1"></span>**1.2 Reading Guide**

We suggest that you read the documentation in the following order:

- ❏ Read this chapter to become familiar with the system requirements.
- ❏ Read the *RTI Wireshark Release Notes*.
- ❏ Follow the steps in Chapter [2: Installation.](#page-8-3)
- ❏ Read Chapter [4: Capturing RTPS Packets](#page-14-1) for a quick overview of how to capture RTPS packets.
- ❏ Read Chapter [5: Analyzing RTPS Packets](#page-18-1) to learn how to analyze each type of RTPS packet by looking at sample files of captured RTPS packets. During this process, you will need to reference the *Real-Time Publish-Subscribe Wire Protocol Specification.*
- ❏ Read Chapter [6: Practical Uses with RTI Applications](#page-38-2) for ideas on how to use *Wireshark* during *RTI Data Distribution Service* application development.

❏ Consult the *Wireshark* online help and user's guide for information on other features.

# <span id="page-7-0"></span>**1.3 How to Get Support**

Technical support for *Wireshark* is provided by RTI; send e-mail to **support@rti.com**.

*Wireshark* is an open source product. For information about *Wireshark* support, please visit [www.wireshark.org](http://www.wireshark.org).

# <span id="page-8-0"></span>**Chapter 2 Installation**

<span id="page-8-3"></span>To install *Wireshark*, you need to login as super-user on Linux and Solaris systems, or as administrator on Windows systems.

You will also need super-user/administrator access to capture packets. (With normal user access, you will be able to run *Wireshark*, but only to view previously-saved capture files.)

### <span id="page-8-1"></span>**2.1 Before Installation**

If you have *Ethereal*, *Wireshark,* or *RTI Protocol Analyzer with Wireshark* installed, we highly recommend that you remove them before installing RTI's distribution of *Wireshark*.

To uninstall on a Linux (Red Hat) system:

rpm -e wireshark

To uninstall on a Linux (Debian) system:

dpkg -r wireshark wireshark-common

To uninstall on a Solaris system:

pkgrm wireshark

### <span id="page-8-2"></span>**2.2 Installing Wireshark on Windows Systems**

**1.** Right-click on the distribution file, **Wireshark-<version>-Win32.exe**, and select **Run as Administrator**.

**2.** *Wireshark* requires WinPcap 4.0.2. If WinPcap 4.0.2 is not already installed, it will be installed with *Wireshark*. If it is already installed, you will be asked if you want to re-install WinPcap or skip the WinPcap installation. You can safely skip re-installing WinPcap.

### <span id="page-9-0"></span>**2.3 Installing Wireshark on Linux (Red Hat) Systems**

Install *Wireshark* using the Red Hat Package Manager (RPM):

- **1.** Login as super-user.
- **2.** cd <*location of the distribution file*>
- **3.** rpm -i Wireshark-<*version*>-<*architecture*>.rpm

For more information on installing RPMs, please see [http://www.rpm.org.](http://www.rpm.org)

### **2.4 Installing Wireshark on Linux (Debian) Systems**

Install *Wireshark* using Debian packages. Note that two packages need to be installed:

- **1.** Login as super-user.
- **2.** cd <*location of the distribution files*>
- **3.** dpkg -i Wireshark\_common-<*version*>-<*architecture*>.deb
- **4.** dpkg -i Wireshark-<*version*>-<*architecture*>.deb

A separate package, Tshark-<*version*>-<*architecture*>.deb, is available for installing the terminal-based (non-GUI) version of Wireshark.

For more information on Debian packages, please see [http://packages.debian.org](http://www.rpm.org).

### **2.5 Installing Wireshark on Solaris Systems**

### **Before Installation:**

- ❏ Make sure you have installed the required packages listed in Section 1.1 in the Release Notes*.*
- ❏ Make sure you have modified the font cache configuration file and rebuilt the font cache (see Section 1.1.1 in the Release Notes).
- ❏ Make sure you have *root* privileges.
- **1.** cd <*location of the distribution file*>
- **2.** gunzip Wireshark-<*version*>-<*architecture*>.gz
- **3.** pkgadd –d Wireshark-<*version*>-<*architecture*>

# <span id="page-10-0"></span>**2.6 Uninstalling Wireshark**

**To uninstall Wireshark:**

- ❏ **On Windows systems:** From the **Start** menu, select **Control Panel, Add/Remove Programs** (or **Programs and Features**), **Wireshark**.
- ❏ **On Linux (Red Hat) systems:** While logged in as *root*, enter: rpm -e wireshark
- ❏ **On Linux (Debian) systems:** While logged in as *root*, enter: dpkg -r wireshark-common wireshark
- ❏ **On Solaris systems:** While logged in as *root*, enter: pkgrm wireshark

# <span id="page-12-0"></span>**Chapter 3 Starting Wireshark**

### **Important!**

To capture packets from the network, you must run Wireshark as root/administrator.

### **On Linux systems:**

# /usr/bin/wireshark &

### **On Solaris systems:**

# /usr/local/bin/wireshark &

### **On Windows systems:**

Use the **Start** menu to select **Wireshark**.

# <span id="page-14-0"></span>**Chapter 4 Capturing RTPS Packets**

<span id="page-14-1"></span>This chapter describes how to capture RTPS packets that are sent across a network. After capturing packets, use the information in [Chapter](#page-18-1) 5 to analyze them.

*Wireshark* will automatically capture all RTPS packets from the wire.

You can create additional filters to refine the scope of your captures. For example, you can create filters to capture packets from specific nodes, addresses, ports, protocols, etc. This chapter provides basic instructions on using capture filters and a few examples. For more information, see the *Wireshark User's Guide* or online documentation.

#### **To capture all types of packets while running an RTI Data Distribution Service application:**

- **1.** Login as super-user (on Linux/Solaris systems) or administrator (on Windows systems).
- **2.** Start *Wireshark*.
- **3.** Select **Capture**, **Options...** from the menubar. [Figure](#page-15-0) 4.1 shows a sample Capture Options window.

The defaults in the Capture Option window may very well suit your needs they will capture all packets sent to the selected interface. Then you can filter the displayed results with a display filter, as described in [Section](#page-21-1) 5.2.1.

If you want to change any of the defaults for this window, see the *Wireshark User's Guide* or online help.

<span id="page-14-2"></span>**4.** Click **Start** to start the capture session.

**Note** The "Update list of packets in real-time" and "Hide capture info dialog" check boxes are selected by default. However, these features can slow down the capture process and increase the chance of missing packets. We recommend deselecting these two check boxes to limit the risk of missing packets.

#### <span id="page-15-0"></span>Figure 4.1 **Starting a Capture Session**

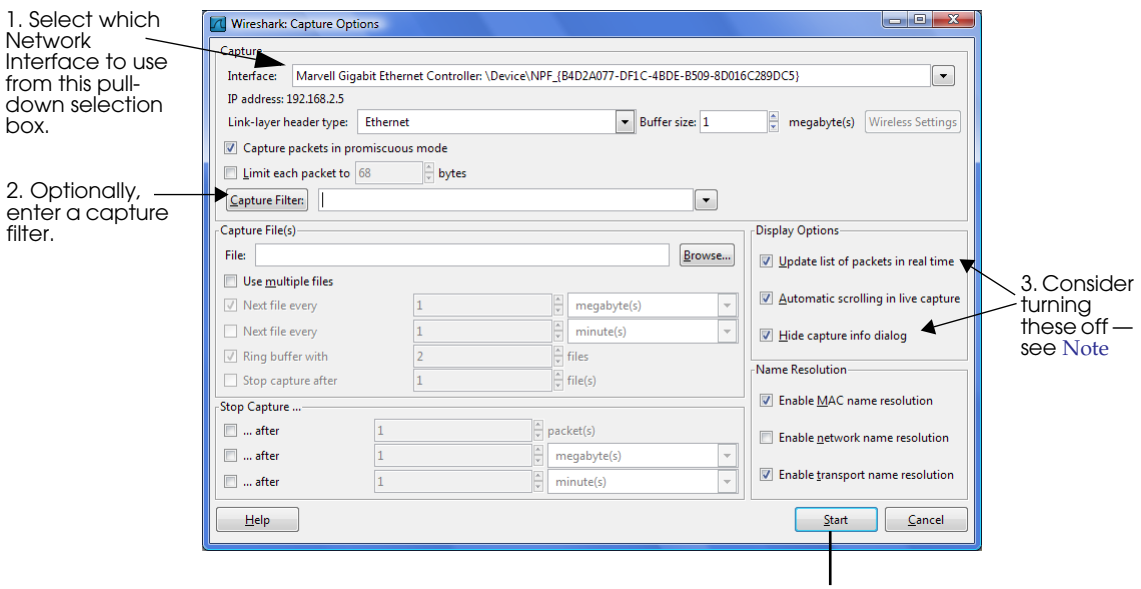

4. Start capturing packets.

- **5.** To stop the capture:
	- **•** If "Hide capture info dialog" is selected, click **Stop** on the Capture window or use the  $\mathbf{C}$  button located on the far right of the main window's tool bar (you may need to resize the main window to see it).
	- **•** If "Hide capture info dialog" is not selected, click **Stop** in the Capture Dialog window.

With the steps above, you will capture *all* the packets that come through your selected interface. Such an indiscriminate capture session may yield hundreds or thousands of packets. While modern computers are amazingly fast, processing each captured packet does take a certain amount of time. Filtering out uninteresting packets can help you squeeze the most out of your computer. Therefore we suggest that you apply a capture filter so that *Wireshark* only captures the type of packets you want to see.

Simply enter a valid capture filter string in the **Capture Filter** box (see [Figure](#page-15-0) 4.1) before you press **Capture**. [Table](#page-16-0) 4.1 provides some examples.

For more information, see *Wireshark*'s documentation (**Help, Wireshark Online, User's Guide**).

### <span id="page-16-0"></span>Table 4.1 **Example Capture Filters**

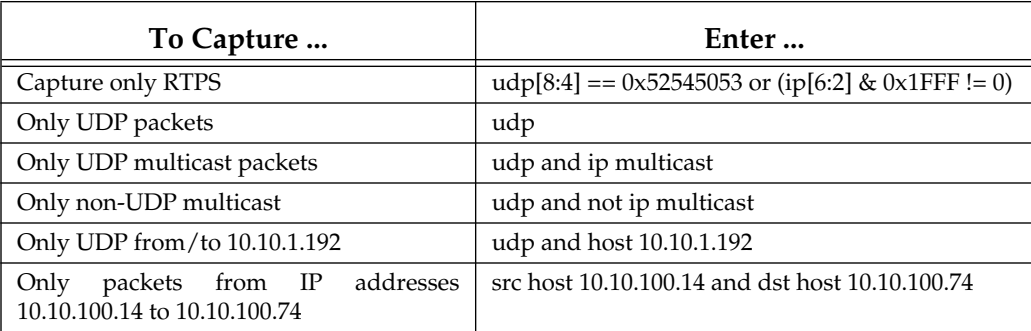

**Note:** *Wireshark* does not validate capture filter strings as they are entered. It will not alert you about an incorrect expression until after you press the **Capture** button. It may be helpful for you to test your capture filter string with **wireshark** with the **-f** argument to try a capture filter expression. (See **Help, Manual Pages, wireshark**.)

For help analyzing captured RTPS packets, see [Chapter](#page-18-1) 5.

**5.**

 **Analyzing Packets**

# <span id="page-18-0"></span>**Chapter 5 Analyzing RTPS Packets**

<span id="page-18-1"></span>This chapter will help you interpret the submessages within captured RTPS packets. There are two levels of analysis that you may be interested in:

❏ A high-level understanding of what is transpiring during a sequence of captured RTPS packets.

This chapter will help you learn to "read" a sequence of packets by walking through the provided sample capture files. You may also find it helpful to review the Object Discovery chapter in the *RTI Data Distribution Service User's Manual*.

❏ A more in-depth understanding of an individual packet's contents.

This chapter will show you how to display the decoded contents of individual packets. *Wireshark* decodes each RTPS packet and shows you the value for each field in the packet's structure.

While the low-level details of a packet's contents are beyond the scope of this manual, this information is available in the *Real-Time Publish-Subscribe Wire Protocol Specification (*see [Available Documentation \(Section 1.1\)\)](#page-6-2).

This chapter includes the following sections:

- ❏ [RTPS Submessage Types \(Section 5.1\)](#page-19-0)
- ❏ [Displaying Packets \(Section 5.2\)](#page-19-1)
- ❏ [Analyzing Packets from RTI Data Distribution Service Applications \(Section 5.3\)](#page-28-0)

## <span id="page-19-0"></span>**5.1 RTPS Submessage Types**

Each RTPS packet (message) consists of a header and one or more submessages. When you display captured packets, the Info column (seen in [Figure](#page-19-2) 5.1) lists the types of submessages in each packet.

#### <span id="page-19-2"></span>Figure 5.1 **Analyzing Packets**

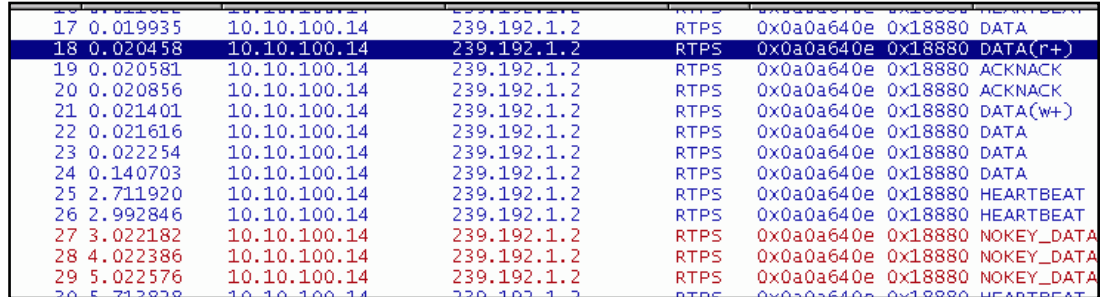

*The Info column shows you what submessages are in each packet. The highlighted packet contains a Reader announcement.*

[Table](#page-20-0) 5.1 lists the submessages you may see in the Info Column. The details of each type of submessage are described in the *Real-Time Publish-Subscribe Wire Protocol Specification.*

### <span id="page-19-1"></span>**5.2 Displaying Packets**

*Wireshark* has two features that make it easy to focus on packets with a particular set of values:

- ❏ **Display filters** limit the display to just packets that meet a set of criteria. See [Section](#page-21-0) 5.2.1.
- ❏ **Coloring rules** allow you to color-code packets based on a set of criteria so they stand out more in the full packet list. See [Section](#page-27-0) 5.2.2.

For more information on filters and colors, select **Help, Wireshark Online, User's Guide** from the menubar.

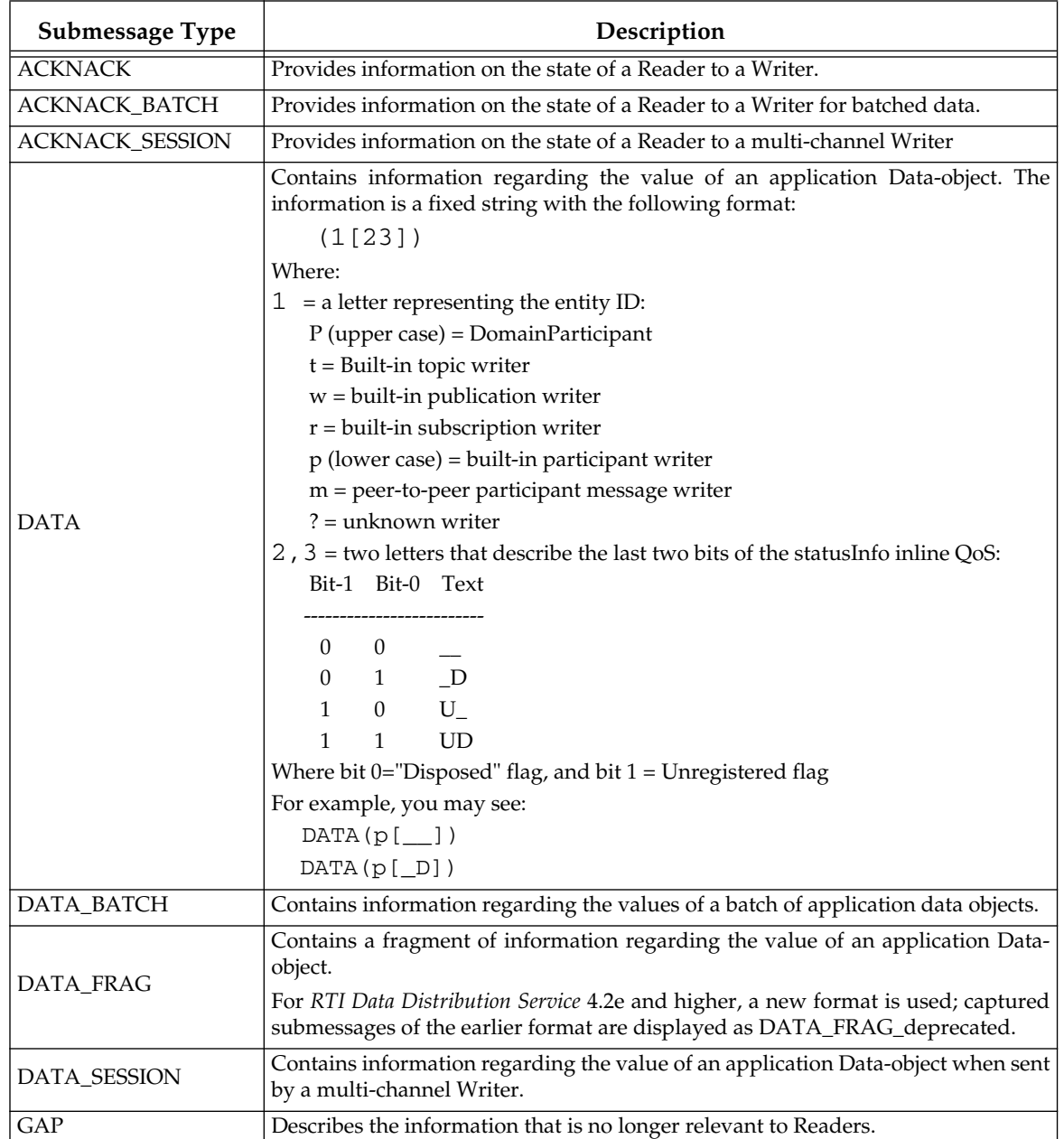

### <span id="page-20-0"></span>Table 5.1 **RTPS 2.x Submessage Types**

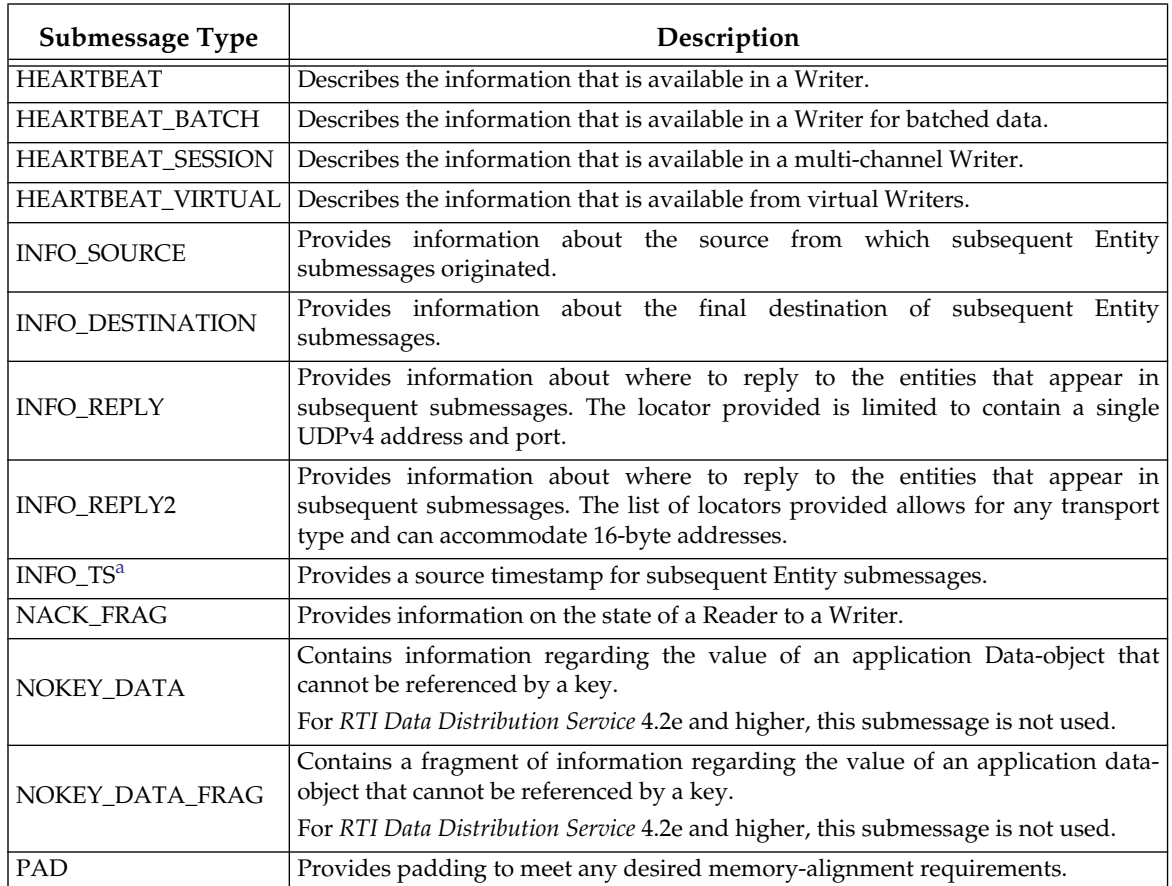

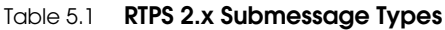

a. INFO\_TS is an abbreviation for INFOTIMESTAMP

### <span id="page-21-0"></span>**5.2.1 Using a Display Filter**

<span id="page-21-1"></span>A display filter only shows packets that match a certain set of criteria. You may want to start by showing only RTPS packets. *Wireshark* provides a display filter for just this purpose. There are also predefined filters for displaying just discovery (meta) traffic, or just user data traffic.

#### **To display RTPS packets only:**

- **1.** In the main window, clear anything you have in the filter text box with the **Clear** button, then click the **Filter** button.
- **2.** Select the preconfigured filter named "Only RTPS packets."
- **3.** Click **OK** to close the Filter Expression window.

### Figure 5.2 **Selecting a Display Filter**

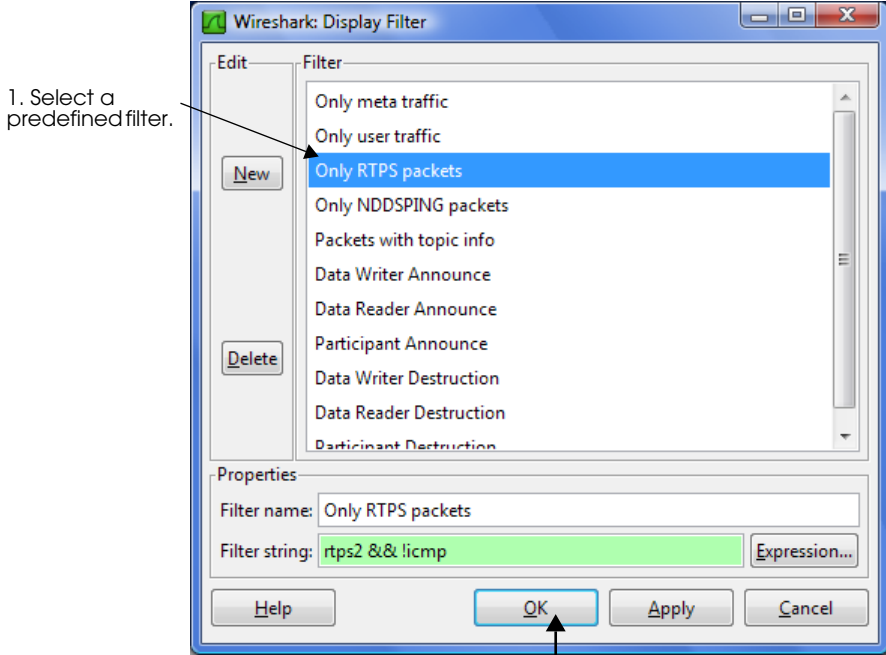

2. Click OK

As another example, let's look at how to display only RTPS packets that contain HEARTBEAT submessages.

#### **To display HEARTBEAT packets only:**

- **1.** Clear anything you have in the filter text box with the **Clear** button, then click the **Expression...** button.
- **2.** In the new Filter Expression window, scroll down in the **Field name** list until you see RTPS. Expand the RTPS tree (click the **+** sign) to see the choices for this protocol, as seen in [Figure](#page-23-0) 5.3.

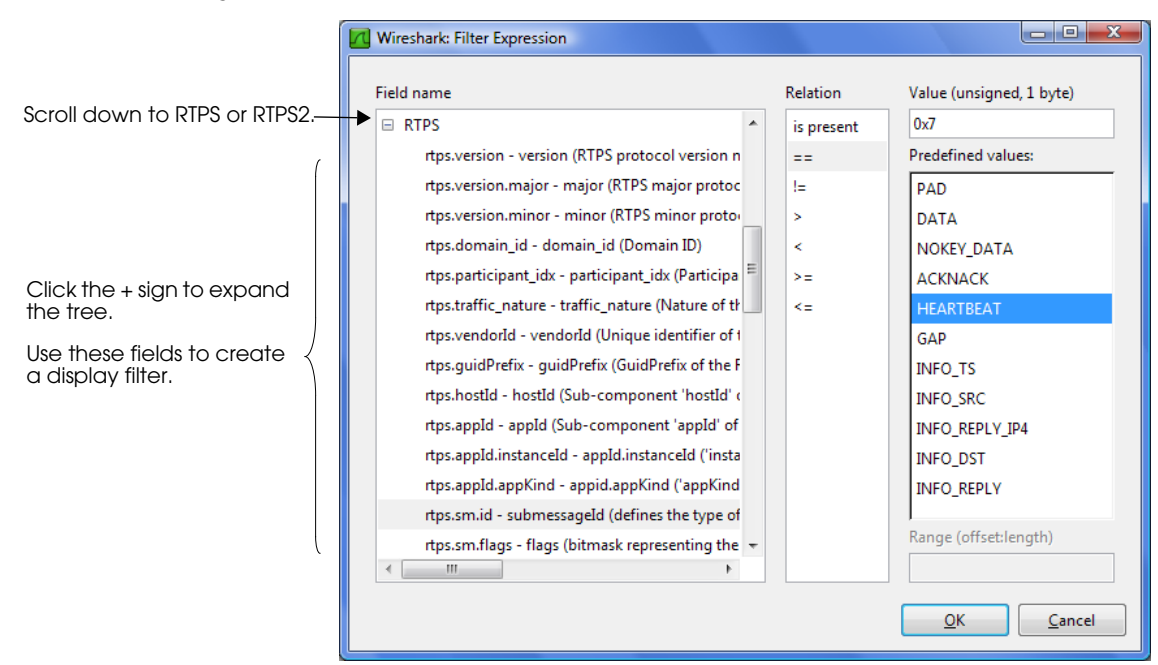

<span id="page-23-0"></span>Figure 5.3 **Creating a Display Filter**

- **3.** In the **Field name** list, select **rtps.sm.id**.
- **4.** In the **Relation** list, select **==**.
- **5.** In the **Predefined values:** list, select **HEARTBEAT**.
- **6.** Click **OK** to close the Filter Expression window.
- **7.** Click **Apply** in the main window to apply the new filter. Now you will see only RTPS messages that contain a HEARTBEAT submessage, as shown in [Figure](#page-24-0) 5.4.

*Wireshark* also allows you to save filter expressions for future use. For more information, see the *Wireshark User's Guide* or online help.

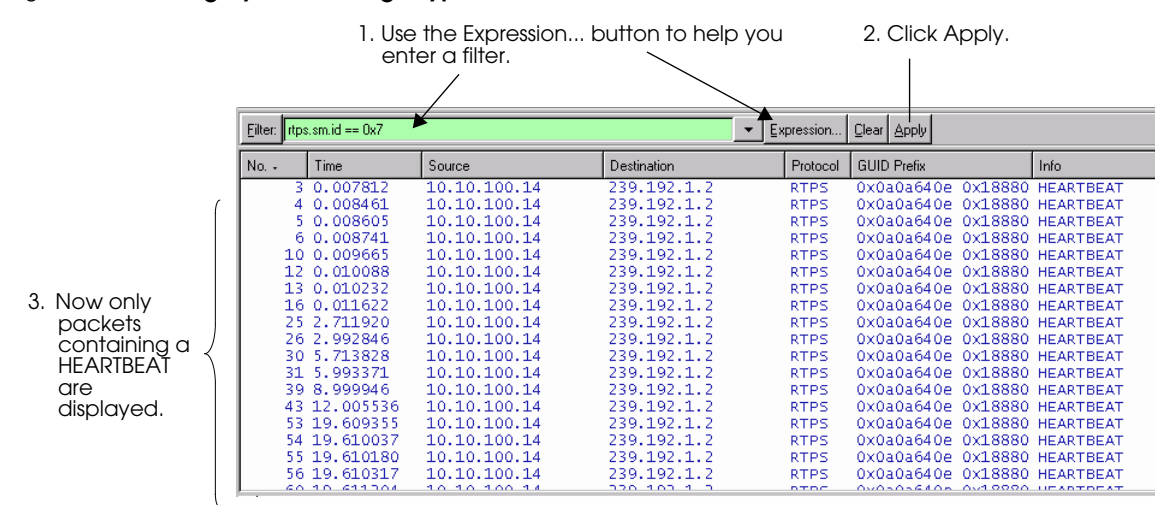

#### <span id="page-24-0"></span>Figure 5.4 **Filtering by Submessage Type**

#### **Displaying RTPS** *and* **RTPS2 Messages:**

[Table](#page-24-1) 5.2 briefly describes the meaning of each field that can be used in a display filter for RTPS. To display packets for RTPS2, change the prefix from "rtps" to "rtps2." (These fields can also be used in coloring rules, see [Section](#page-27-0) 5.2.2.) To display both RTPS and RTPS2, rules must include both versions logically OR'ed together. For details on the meaning of these fields, see the *Real-Time Publish-Subscribe Wire Protocol Specification (*see [Available Documentation \(Section 1.1\)\)](#page-6-2).

<span id="page-24-1"></span>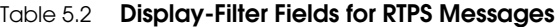

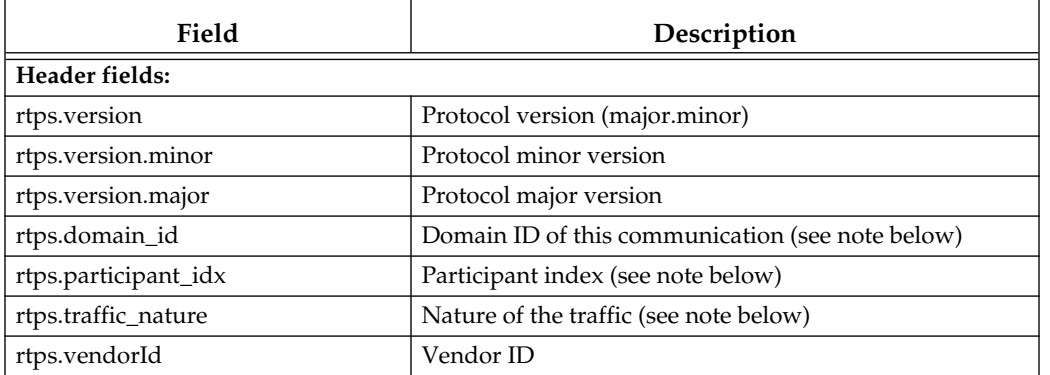

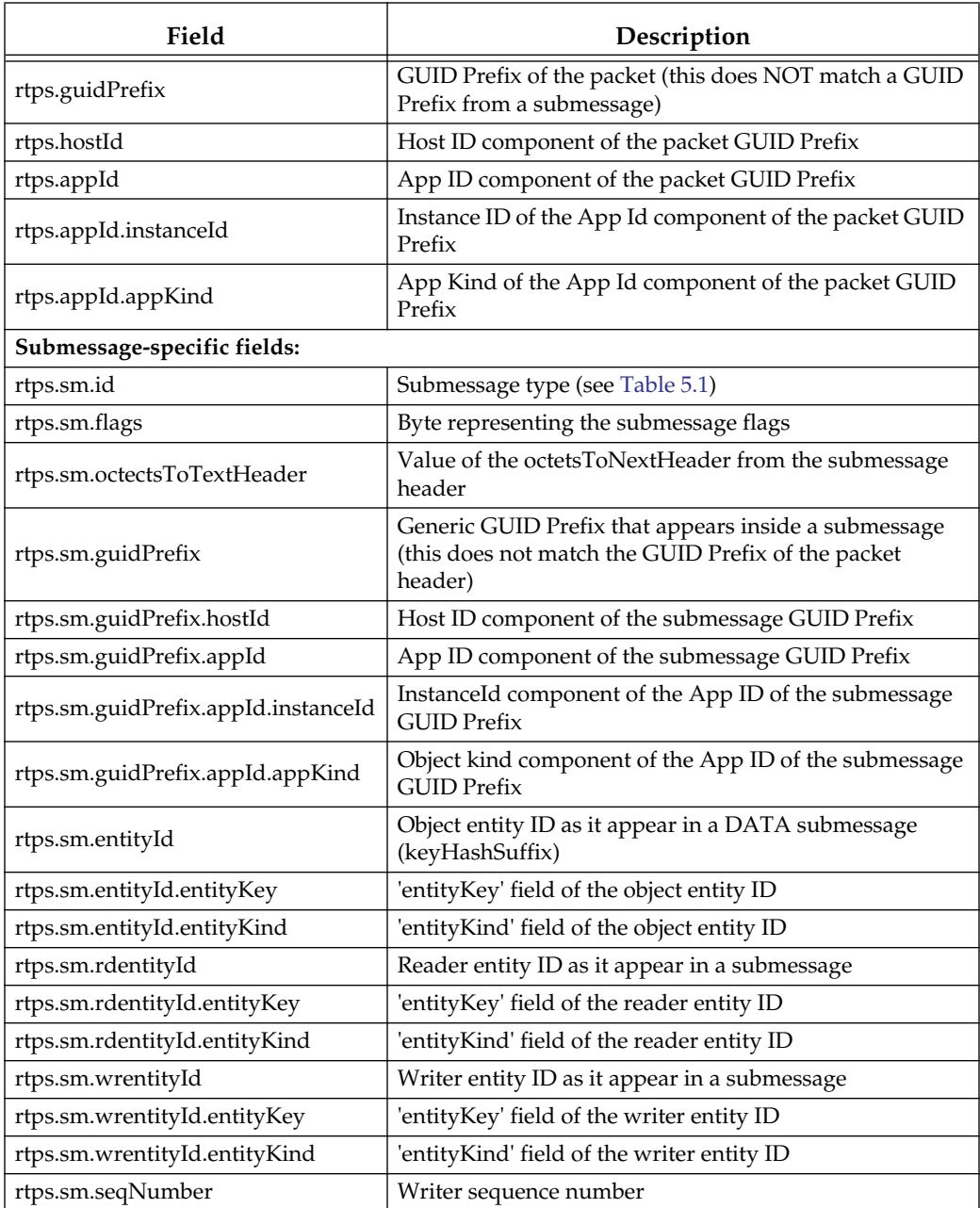

### Table 5.2 **Display-Filter Fields for RTPS Messages**

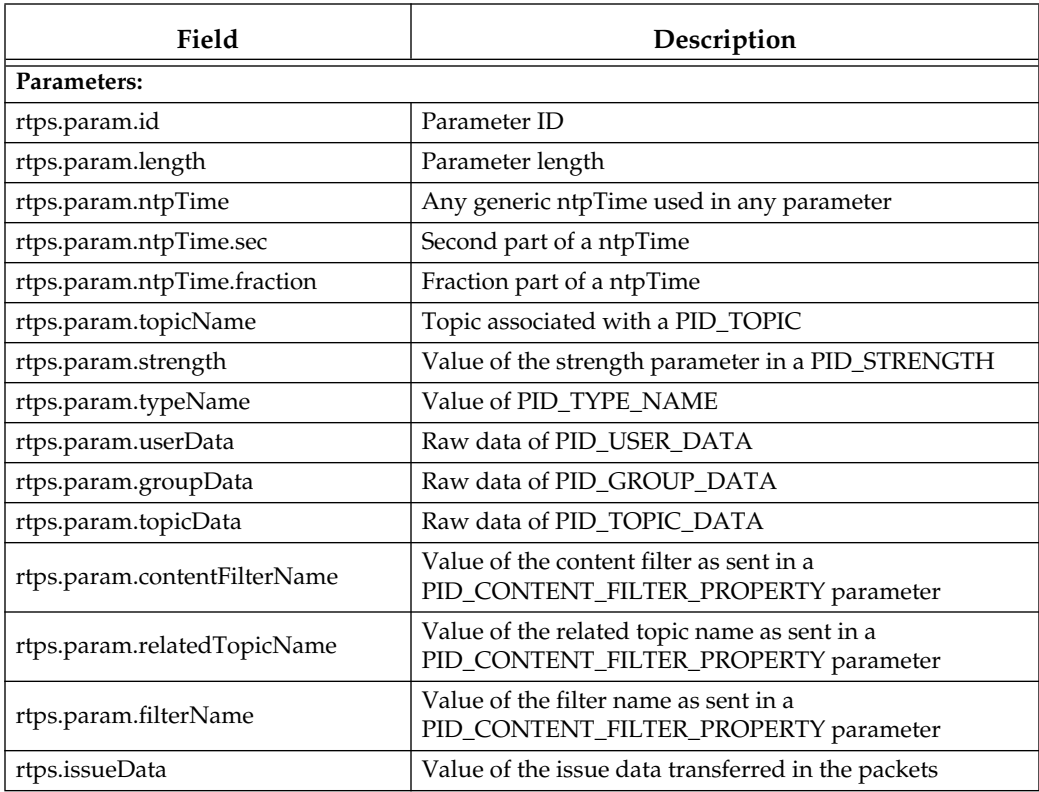

#### Table 5.2 **Display-Filter Fields for RTPS Messages**

**Note:** The domain\_id, participant\_idx, and traffic\_nature are described in the latest RTPS 2 specification. The values of traffic\_nature correspond to the following kinds of traffic:

- $\Box$  10 = Meta Traffic Unicast
- ❏ 11 = User Traffic Unicast
- $\Box$  0 = Meta Traffic Multicast
- $\Box$  1 = User Traffic Multicast

**Important:** The packet decoder assumes the applications are using the default value for the receive\_port. Therefore, it is important to note that if the receive\_port has been explicitly changed (in the locators.receive\_port field of the TransportUnicast or TransportMulticast QosPolicy), then the domain\_id, participant\_idx, and traffic\_nature values will be calculated incorrectly; in this case, these three fields should not be used in

display filters nor assumed to be correct in the decoded packet view. We expect this (changing of the receive\_port) to be a rare occurrence.

### <span id="page-27-0"></span>**5.2.2 Color-Coding Packets**

*Wireshark* allows you to display packets in different colors. Coloring rules are based on the same criteria used to create display filters (described in [Section](#page-21-0) 5.2.1). For instance, you can show discovery-related packets in blue and user-data packets in green. Unlike display filters, coloring rules do not hide captured packets.

*Wireshark* includes RTPS-related coloring rules that are automatically enabled; they are listed in [Table](#page-28-1) 5.3. (You can turn them off, change the colors, or edit them in other ways. See the *Wireshark User's Guide* for details.) To understand the elements in the strings, refer to the *Real-Time Publish-Subscribe Wire Protocol Specification (*see [Available Docu](#page-6-2)[mentation \(Section 1.1\)](#page-6-2)). [Figure](#page-27-1) 5.5 shows a sample display.

<span id="page-27-1"></span>Figure 5.5 **Using Coloring Rules**

| 20 0.020856   | 10.10.100.14 | 239.192.1.2 | RTPS        | UXUAUAD4U2 UXI888U ACKNACK                   |
|---------------|--------------|-------------|-------------|----------------------------------------------|
| 21 0.021401   | 10.10.100.14 | 239.192.1.2 | <b>RTPS</b> | $0 \times 0a0a640e 0 \times 18880 $ DATA(W+) |
| 22 0.021616   | 10.10.100.14 | 239.192.1.2 | <b>RTPS</b> | 0x0a0a640e 0x18880 DATA                      |
| 23 0.022254   | 10.10.100.14 | 239.192.1.2 | <b>RTPS</b> | 0x0a0a640e 0x18880 DATA                      |
| 24 0.140703   | 10.10.100.14 | 239.192.1.2 | <b>RTPS</b> | 0x0a0a640e 0x18880 DATA                      |
| 25 2.711920   | 10.10.100.14 | 239.192.1.2 | <b>RTPS</b> | 0x0a0a640e 0x18880 HEARTBEAT                 |
| 26 2.992846   | 10.10.100.14 | 239.192.1.2 | <b>RTPS</b> | 0x0a0a640e 0x18880 HEARTBEAT                 |
| 27 3.022182   | 10.10.100.14 | 239.192.1.2 | RTPS.       | 0x0a0a640e 0x18880 NOKEY DATA                |
| 28 4.022386   | 10.10.100.14 | 239.192.1.2 | <b>RTPS</b> | 0x0a0a640e 0x18880 NOKEY DATA                |
| 29 5.022576   | 10.10.100.14 | 239.192.1.2 | <b>RTPS</b> | 0x0a0a640e 0x18880 NOKEY DATA                |
| 30 5.713828   | 10.10.100.14 | 239.192.1.2 | <b>RTPS</b> | 0x0a0a640e 0x18880 HEARTBEAT                 |
| 31 5.993371   | 10.10.100.14 | 239.192.1.2 | RTPS.       | 0x0a0a640e 0x18880 HEARTBEAT                 |
| 32 5.993520   | 10.10.100.14 | 239.192.1.2 | <b>RTPS</b> | 0x0a0a640e 0x18880 ACKNACK                   |
| 33 5.993643   | 10.10.100.14 | 239.192.1.2 | <b>RTPS</b> | 0x0a0a640e 0x18880 ACKNACK                   |
| <b>CODEAN</b> | 10.10.100.11 | ר ז-רמז מרה | ----        |                                              |
|               |              |             |             |                                              |

*Coloring rules make is easy to see different types of submessages.*

#### **To create a new coloring rule:**

- **1.** Select **View, Coloring Rules...**, then click the **New** button to open an Edit Color Filter window.
- **2.** Enter a name for the color filter, such as HeartBeatPackets.
- **3.** Enter a color filter expression using the same syntax as for a display filter. If you need help, click the **Expression...** button. For examples, see [Table](#page-28-1) 5.3.
- **4.** Select foreground (text) and background colors for packets that match the filter expression.

**Tip:** To select a color, *click in the color-selection triangle;* use the colored circle to quickly change the contents of the triangle.

| <b>Coloring Rule</b>    | <b>String</b>                                                                                                    |  |  |
|-------------------------|----------------------------------------------------------------------------------------------------|--|--|
| RTI DDSPing (green)     | $udp[16-23] == "rtiddsping"$                                                                                                    |  |  |
| User traffic (red)      | $(rtps.sm.wrEntityId.$ entityKind == 0x02)    <br>$(rtps.sm.wrEntityId.$ entityKind == 0x03)    <br>$(rtps2.sm.wrEntityId.$ entityKind == 0x02)    <br>$(rtps2.sm.wrEntityId.$ entityKind == 0x03) |  |  |
| Meta traffic (blue)     | $(rtps.sm.wrEntityId.$ entityKind == 0xc2)    <br>$(rtps.sm.wrEntityId.$ entityKind == 0xc3)    <br>(rtps2.sm.wrEntityId.entityKind == 0xc2)    <br>$(rtps2.sm.wrEntityId.$ entityKind == 0xc3)    |  |  |
| Non-RTPS traffic (gray) | rtps & $k$ trps 2                                                                                                    |  |  |

<span id="page-28-1"></span>Table 5.3 **Default Coloring Rules**

- **5.** Click **OK** to close the Edit Color Filter window.
- **6.** Click **Apply** in the Coloring Rules window.

**Tip:** The order of the coloring rules is important. The rules are applied in the order in which they appear in the dialog box. So if there are two rules that are true for the same packet, the first will be used and the second one ignored. You can use the **Up** and **Down** buttons on the dialog to change the order of the rules.

## <span id="page-28-0"></span>**5.3 Analyzing Packets from RTI Data Distribution Service Applications**

RTI's distribution of *Wireshark* includes two files that contain packets captured from *RTI Data Distribution Service* applications:

- **userDataTrace.pkt** A short trace of captured user data packets. This shows the flow of packets in an established system (after all the objects have discovered each other).
- **discoveryTrace.pkt** A longer trace of the packets sent during the discovery (startup) process.

The location of the sample files depends on your operating system:

❏ Linux: **/usr/share/wireshark**

❏ Solaris: **/usr/local/share/wireshark**

❏ Windows: **<WiresharkHOME>\rti** (where <WiresharkHOME> is where *Wireshark* is installed)

By looking at these sample files, you will learn how to:

- ❏ Load a captured sequence of packets from a file.
- ❏ Understand the flow of RTPS messages by looking at a sample sequence.
- ❏ View the contents of individual RTPS packets.

**Note:** these sample traces were taken with a beta version of *RTI Data Distribution Service* (4.0f), which used RTPS 1.1. The protocol used in *RTI Data Distribution Service* 4.2 and higher uses RTPS 2.x. Therefore, the actual sequence of packets exchanged will be different in your traces. These samples are provided only to show you how to read a sequence of RTPS packets.

### <span id="page-29-0"></span>**5.3.1 Analyzing the User Data Sample Trace**

Use the **File, Open...** command to open the file, userDataTrace.pkt (see [Section](#page-28-0) 5.3 for its location).

The sample file contains a sequence of RTPS packets that illustrate the protocol when two *RTI Data Distribution Service* 4.0 applications use reliable communications to send/ receive data.

This scenario involves two hosts, each running one *RTI Data Distribution Service* application.

- ❏ Host 1 (10.10.100.2, named kirkwood) is running an *RTI Data Distribution Service* publishing application, App1.
- ❏ Host 2 (10.10.50.247, named kootenay) is running an *RTI Data Distribution Service* subscribing application, App2.
- ❏ The QoS for the writer and reader have been set up to use Reliable communications.
- ❏ App1 writes user data every 4 seconds.

To create the sample capture file, *Wireshark* started capturing packets on the subscribing host (kirkwood) *after* the discovery process completed, using the following capture filter:

udp and src or dst kootenay

[Figure](#page-30-0) 5.6 shows the packets captured by *Wireshark*, which includes three types of RTPS packets:

- ❏ Data from the writer to the reader
- ❏ Acknowledgements from the reader to the writer
- $\Box$  Heartbeats sent regularly from the writer to the reader

[Table](#page-30-1) 5.4 and [Figure](#page-31-0) 5.7 describe the trace.

<span id="page-30-0"></span>Figure 5.6 **User Data Sample Packets**

| No. + | ⊺ime.             | Source       | Destination  | Protocol    | <b>GUID Prefix</b>               | Info |
|-------|-------------------|--------------|--------------|-------------|----------------------------------|------|
|       | $1\,\,0.\,000000$ | 10110110012  | 10.10.50.247 | <b>RTPS</b> | 0x0a0a6402 0x09200 PAD, NOKEY_DA |      |
|       | 2 1.124057        | 10.10.100.2  | 10.10.50.247 | RTPS        | 0x0a0a6402 0x09200 HEARTBEAT     |      |
|       | 3 1.124179        | 10.10.50.247 | 10.10.100.2  | RTPS        | 0x0a0a32f7 0x63cf0 ACKNACK       |      |
|       | 4 3.999752        | 10.10.100.2  | 10.10.50.247 | RTPS        | 0x0a0a6402 0x09200 PAD, NOKEY_DA |      |
|       | 5 4.123881        | 10.10.100.2  | 10.10.50.247 | <b>RTPS</b> | 0x0a0a6402 0x09200 HEARTBEAT     |      |
|       | 64.124773         | 10.10.50.247 | 10.10.100.2  | RTPS        | OXOaOa32f7 OX63cfO ACKNACK       |      |
|       | 7 7.999506        | 10.10.100.2  | 10.10.50.247 | RTPS        | 0x0a0a6402 0x09200 PAD, NOKEY_DA |      |
|       | 8 10 123530       | 10.10.100.2  | 10.10.50.247 | RTPS        | 0x0a0a6402 0x09200 HEARTBEAT     |      |
|       | 9 10.123647       | 10.10.50.247 | 10.10.100.2  | <b>RTPS</b> | 0x0a0a32f7 0x63cf0 ACKNACK       |      |
|       |                   |              |              |             |                                  |      |

<span id="page-30-1"></span>Table 5.4 **Analysis of User Data Sample Trace**

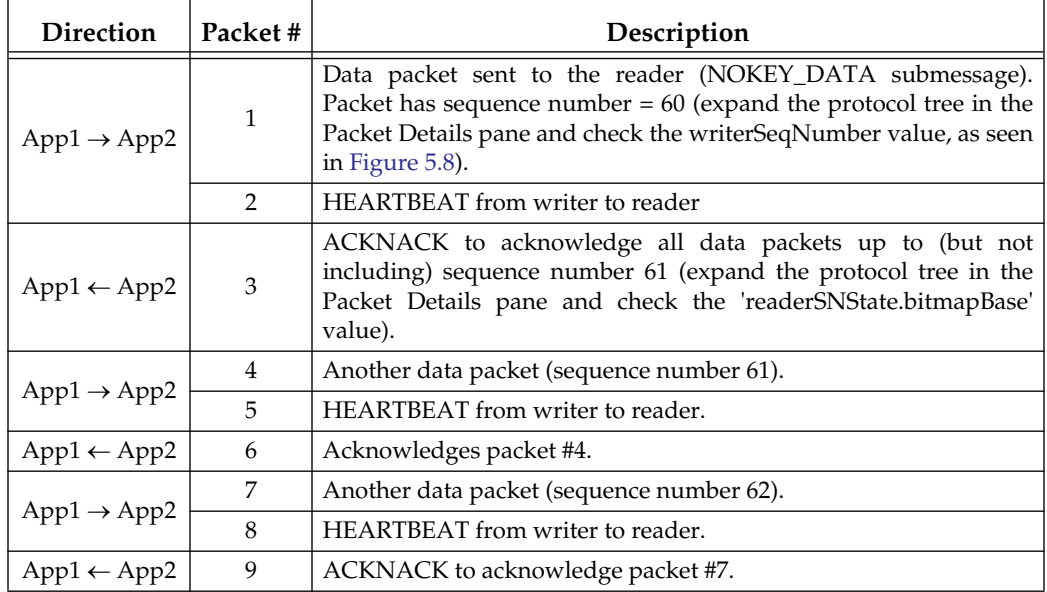

<span id="page-31-0"></span>Figure 5.7 **User Data Sample Packet Flow**

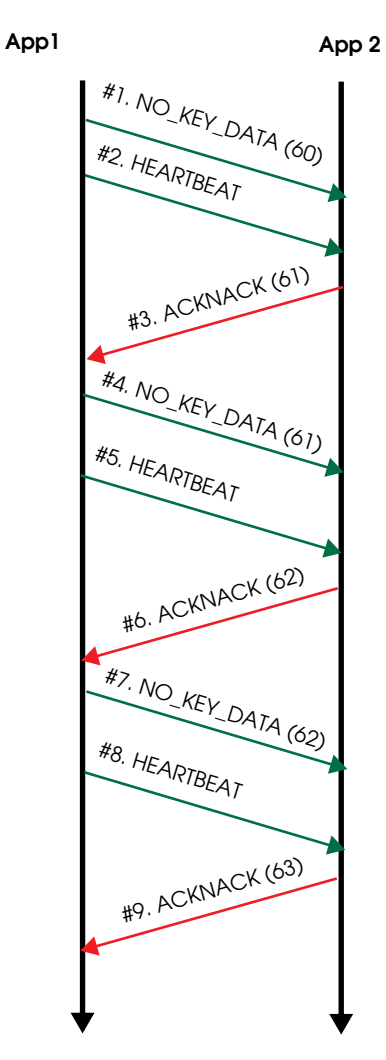

5-14

Select a packet in the Packet List

<span id="page-32-0"></span>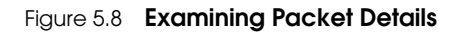

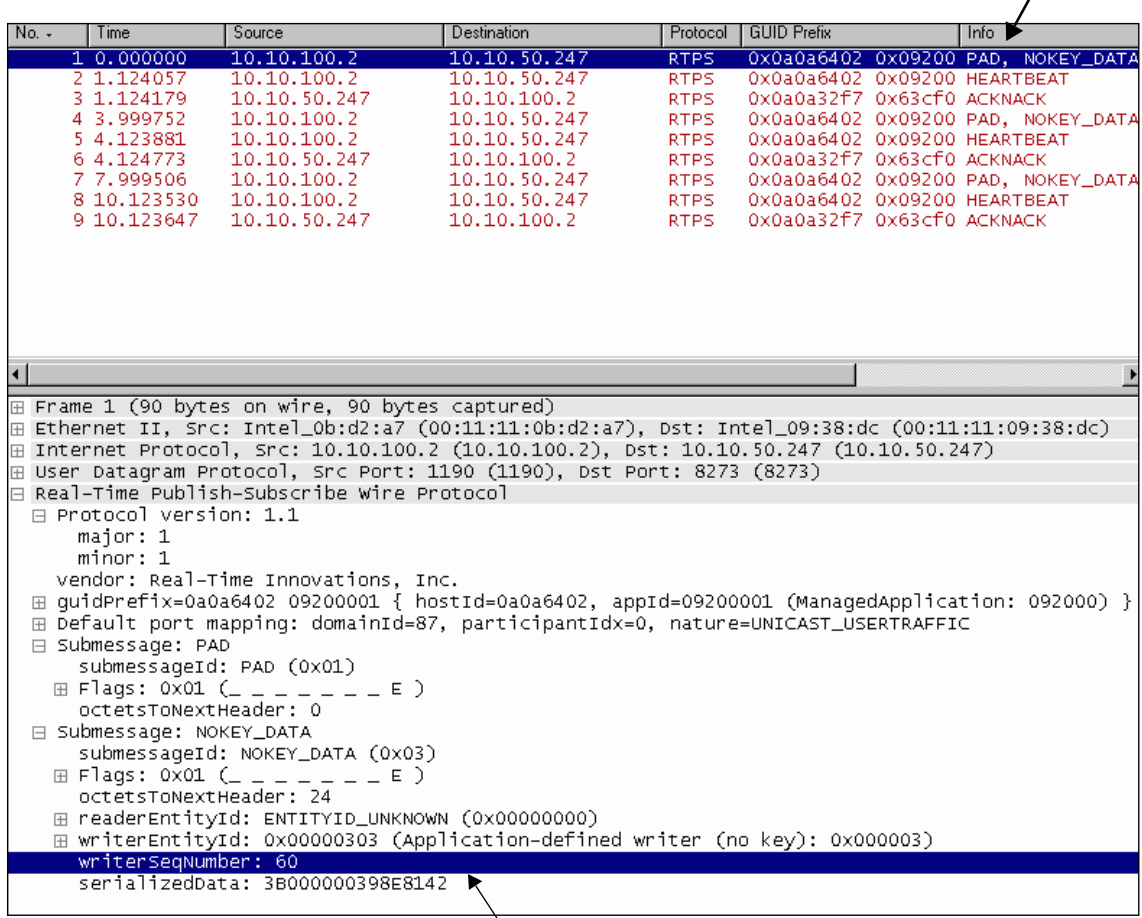

Expand the submessage details to see the sequence number and other details.

### <span id="page-33-0"></span>**5.3.2 Analyzing the Discovery Data Sample Trace**

Use the **File, Open...** command to open the file, discoveryTrace.pkt (see [Section](#page-28-0) 5.3 for its location).

The sample file contains a sequence of RTPS packets that illustrate the protocol when two *RTI Data Distribution Service* applications use best-effort communications to send/ receive data.

This scenario involves two hosts, each running one *RTI Data Distribution Service* application.

- ❏ Host 1 (10.10.100.2) is running an *RTI Data Distribution Service* publishing application, App1.
- ❏ Host 2 (10.10.50.247) is running an *RTI Data Distribution Service* subscribing application, App2.
- ❏ Both applications have a maximum participant index of 1 and have each other in their initial\_peer\_list.
- ❏ All QoS are at default values, including the use of automatic discovery via the default UDPv4 transport.

*Wireshark* was set up to start capturing packets *before* either application was started. The publishing application was started first, followed (about 6 seconds later) by the subscribing application. [Figure](#page-34-0) 5.9 shows the packets captured by Wireshark.

Let's walk through the RTPS packets to understand what occurred in this sequence. [Table](#page-35-0) 5.5 describes what happened (non-RTPS packets are omitted). In the table, the term "meta DATA" refers to DATA packets containing meta (discovery) data (as opposed to user data).

| $1, 0.000000, 10.10.100.2, 10.10.50.247$ UDP<br>Sounce port: 3700 Dest<br>2 0.000199 10.10.100.2<br>0x0a0a6402 0x0c180 DATA<br>10.10.50.247<br><b>RTPS</b><br>3 0.000230 10.10.100.2<br>0x0a0a6402 0x0c180 DATA<br>10.10.50.247<br><b>RTPS</b><br>4 6.041247 10.10.50.247 10.10.100.2<br>UDP-<br>Unknown.<br>Source port: 36816<br>Des<br>5 6.041369 10.10.50.247<br>0x0a0a32f7 0x46000 DATA<br>10.10.100.2<br><b>RTPS</b><br>6 6.041385 10.10.50.247<br><b>RTPS</b><br>0x0a0a32f7 0x46000 DATA<br>10.10.100.2<br>7 6.041981 10.10.100.2<br>10.10.50.247<br>RTPS<br>0x0a0a6402 0x0c180 DATA<br>8 6.042019 10.10.100.2<br>0x0a0a6402 0x0c180 DATA<br>10.10.50.247<br><b>RTPS</b><br>9 6.042100 10.10.100.2<br>0x0a0a6402 0x0c180 HEARTBEAT<br>10.10.50.247<br><b>RTPS</b><br>10 6.042198 10.10.100.2<br>10.10.50.247<br><b>RTPS</b><br>0x0a0a6402 0x0c180 HEARTBEAT<br>11 6.042302 10.10.100.2<br><b>RTPS</b><br>0x0a0a6402 0x0c180 ACKNACK<br>10.10.50.247<br>12 6.042373 10.10.100.2<br>10.10.50.247<br>0x0a0a6402 0x0c180 ACKNACK<br><b>RTPS</b><br>13 6.042492 10.10.100.2<br>10.10.50.247<br>RTPS<br>0x0a0a6402 0x0c180 DATA<br>14 6.042513 10.10.100.2<br>10.10.50.247<br>0x0a0a6402 0x0c180 DATA<br><b>RTPS</b><br>15 6.042878 10.10.50.247 10.10.100.2<br><b>RTPS</b><br>0x0a0a32f7 0x46000 DATA<br>16 6.042896 10.10.50.247 10.10.100.2<br>0x0a0a32f7 0x46000 DATA<br><b>RTPS</b><br>17 6.042981 10.10.50.247 10.10.100.2<br>0x0a0a32f7 0x46000 HEARTBEAT<br><b>RTPS</b><br>18 6.043024 10.10.50.247 10.10.100.2<br>0x0a0a32f7 0x46000 HEARTBEAT<br>RTPS.<br>19 6.043076 10.10.50.247 10.10.100.2<br>0x0a0a32f7 0x46000 ACKNACK<br>RTPS.<br>0x0a0a32f7 0x46000 ACKNACK<br>20 6.043174 10.10.50.247 10.10.100.2<br><b>RTPS</b><br>21 6.043219 10.10.100.2<br>10.10.50.247<br><b>RTPS</b><br>0x0a0a6402 0x0c180 ACKNACK<br>22 6.043330 10.10.100.2<br>0x0a0a6402 0x0c180 HEARTBEAT<br>10.10.50.247<br><b>RTPS</b><br>23 6.043368 10.10.50.247 10.10.100.2<br>0x0a0a32f7 0x46000 DATA<br><b>RTPS</b><br>24 6.043380 10.10.50.247 10.10.100.2<br>0x0a0a32f7 0x46000 DATA<br>RTPS.<br>25 6.043389 10.10.100.2<br>0x0a0a6402 0x0c180 HEARTBEAT<br>10.10.50.247<br><b>RTPS</b><br>26 6.043457 10.10.50.247 10.10.100.2<br><b>RTPS</b><br>0x0a0a32f7 0x46000 ACKNACK<br>27 6.043514 10.10.50.247 10.10.100.2<br>0x0a0a32f7 0x46000 HEARTBEAT<br>RTPS.<br>28 6.043551 10.10.50.247 10.10.100.2<br><b>RTPS</b><br>0x0a0a32f7 0x46000 HEARTBEAT<br>0x0a0a32f7 0x46000 DATA(r+), HEARTBEAT<br>29 6.043640 10.10.50.247 10.10.100.2<br><b>RTPS</b><br>30 6.043668 10.10.100.2<br>0x0a0a6402 0x0c180 DATA(w+), HEARTBEAT<br>10.10.50.247<br><b>RTPS</b><br>31 6.043670 10.10.50.247 10.10.100.2<br><b>RTPS</b><br>0x0a0a32f7 0x46000 ACKNACK<br>32 6.043691 10.10.100.2<br>10.10.50.247<br><b>RTPS</b><br>0x0a0a6402 0x0c180 ACKNACK<br>33 6.043698 10.10.50.247 10.10.100.2<br>0x0a0a32f7 0x46000 ACKNACK<br><b>RTPS</b><br>34 6.043759 10.10.100.2<br>10.10.50.247<br><b>RTPS</b><br>0x0a0a6402 0x0c180 ACKNACK<br>35 6.043794 10.10.50.247 10.10.100.2<br><b>RTPS</b><br>0x0a0a32f7 0x46000 ACKNACK<br>36 6.043829 10.10.50.247 10.10.100.2<br>0x0a0a32f7 0x46000 DATA(r+), HEARTBEAT<br>RTPS.<br>37 6.043973 10.10.100.2<br>10.10.50.247<br><b>RTPS</b><br>0x0a0a6402 0x0c180 ACKNACK<br>38 6.044072 10.10.50.247 10.10.100.2<br>0x0a0a32f7 0x46000 DATA<br><b>RTPS</b><br>39 6.044087 10.10.50.247 10.10.100.2<br>0x0a0a32f7 0x46000 DATA<br>RTPS.<br>40 6.044098 10.10.100.2<br>0x0a0a6402 0x0c180 DATA(w+), HEARTBEAT<br>10.10.50.247<br><b>RTPS</b><br>41 6.044132 10.10.100.2<br><b>RTPS</b><br>0x0a0a6402 0x0c180 ACKNACK<br>10.10.50.247<br>42 6.044198 10.10.50.247 10.10.100.2<br>RTPS.<br>0x0a0a32f7 0x46000 ACKNACK<br>43 6.044278 10.10.100.2<br>10.10.50.247<br><b>RTPS</b><br>0x0a0a6402 0x0c180 DATA<br>44 6.044331 10.10.100.2<br>0x0a0a6402 0x0c180 DATA<br>10.10.50.247<br><b>RTPS</b><br>45 7.989018 10.10.100.2<br><b>RTPS</b><br>0x0a0a6402 0x0c180 PAD, NOKEY_DATA<br>10.10.50.247<br>46 11,988696 10,10,100.2<br>10.10.50.247<br><b>RTPS</b><br>0x0a0a6402 0x0c180 PAD, NOKEY_DATA<br>47 15.988537 10.10.100.2<br><b>RTPS</b><br>0x0a0a6402 0x0c180 PAD, NOKEY_DATA<br>10.10.50.247<br>48 19, 988296 10, 10, 100, 2<br>10.10.50.247<br><b>RTPS</b><br>0x0a0a6402 0x0c180 PAD, NOKEY_DATA | $No. -$ | Time | Source | <b>Destination</b> | Protocol | <b>GUID Prefix</b> | Info |  |
|----------------------------------------------------------------------------------------------------|---------|------|--------|--------------------|----------|--------------------|------|--|
|                                                                                                    |         |      |        |                    |          | Unknown            |      |  |
|                                                                                                    |         |      |        |                    |          |                    |      |  |
|                                                                                                    |         |      |        |                    |          |                    |      |  |
|                                                                                                    |         |      |        |                    |          |                    |      |  |
|                                                                                                    |         |      |        |                    |          |                    |      |  |
|                                                                                                    |         |      |        |                    |          |                    |      |  |
|                                                                                                    |         |      |        |                    |          |                    |      |  |
|                                                                                                    |         |      |        |                    |          |                    |      |  |
|                                                                                                    |         |      |        |                    |          |                    |      |  |
|                                                                                                    |         |      |        |                    |          |                    |      |  |
|                                                                                                    |         |      |        |                    |          |                    |      |  |
|                                                                                                    |         |      |        |                    |          |                    |      |  |
|                                                                                                    |         |      |        |                    |          |                    |      |  |
|                                                                                                    |         |      |        |                    |          |                    |      |  |
|                                                                                                    |         |      |        |                    |          |                    |      |  |
|                                                                                                    |         |      |        |                    |          |                    |      |  |
|                                                                                                    |         |      |        |                    |          |                    |      |  |
|                                                                                                    |         |      |        |                    |          |                    |      |  |
|                                                                                                    |         |      |        |                    |          |                    |      |  |
|                                                                                                    |         |      |        |                    |          |                    |      |  |
|                                                                                                    |         |      |        |                    |          |                    |      |  |
|                                                                                                    |         |      |        |                    |          |                    |      |  |
|                                                                                                    |         |      |        |                    |          |                    |      |  |
|                                                                                                    |         |      |        |                    |          |                    |      |  |
|                                                                                                    |         |      |        |                    |          |                    |      |  |
|                                                                                                    |         |      |        |                    |          |                    |      |  |
|                                                                                                    |         |      |        |                    |          |                    |      |  |
|                                                                                                    |         |      |        |                    |          |                    |      |  |
|                                                                                                    |         |      |        |                    |          |                    |      |  |
|                                                                                                    |         |      |        |                    |          |                    |      |  |
|                                                                                                    |         |      |        |                    |          |                    |      |  |
|                                                                                                    |         |      |        |                    |          |                    |      |  |
|                                                                                                    |         |      |        |                    |          |                    |      |  |
|                                                                                                    |         |      |        |                    |          |                    |      |  |
|                                                                                                    |         |      |        |                    |          |                    |      |  |
|                                                                                                    |         |      |        |                    |          |                    |      |  |
|                                                                                                    |         |      |        |                    |          |                    |      |  |
|                                                                                                    |         |      |        |                    |          |                    |      |  |
|                                                                                                    |         |      |        |                    |          |                    |      |  |
|                                                                                                    |         |      |        |                    |          |                    |      |  |
|                                                                                                    |         |      |        |                    |          |                    |      |  |
|                                                                                                    |         |      |        |                    |          |                    |      |  |
|                                                                                                    |         |      |        |                    |          |                    |      |  |
|                                                                                                    |         |      |        |                    |          |                    |      |  |
|                                                                                                    |         |      |        |                    |          |                    |      |  |
|                                                                                                    |         |      |        |                    |          |                    |      |  |
|                                                                                                    |         |      |        |                    |          |                    |      |  |
|                                                                                                    |         |      |        |                    |          |                    |      |  |
|                                                                                                    |         |      |        |                    |          |                    |      |  |
|                                                                                                    |         |      |        |                    |          |                    |      |  |
|                                                                                                    | ◘       |      |        |                    |          |                    |      |  |

<span id="page-34-0"></span>Figure 5.9 **Discovery Data Sample File**

**5.**

5-17

| <b>Direction</b>        | Packet# | Description                                                                                                    |  |  |  |  |  |
|-------------------------|---------|----------------------------------------------------------------------------------------------------|--|--|--|--|--|
|                         | $1 - 3$ | When the writer participant starts, RTI Data Distribution Service<br>announces the creation of a new participant to all potential participants in<br>the initial_peer_list.                                                                                                    |  |  |  |  |  |
|                         |         | Potential participants are initially calculated as:                                                                                                    |  |  |  |  |  |
|                         |         | for each peer in initial_peer_list, peer/participant(i), where $i \le$ maximum<br>participant index.                                                                                                    |  |  |  |  |  |
| $App1 \rightarrow App2$ |         | Since the participant's maximum participant index is 1 and initial_peer_list<br>contains only 10.10.50.247, the potential participant list is {10.10.50.247/<br>participant(0), 10.10.50.247/participant(1)}.                                                                                             |  |  |  |  |  |
|                         |         | Since each participant gets its own receive locator, we send separate (but<br>identical) packets to each potential participant listening on its own locator,<br>as shown in packets #2 and #3.                                                                                                    |  |  |  |  |  |
|                         |         | #1 is sent by the RTI Data Distribution Service pluggable transport module<br>to see if the specified locator is a reachable destination. Since there is no<br>other RTI Data Distribution Service application in the system on the same<br>domain index, there will be no response to packets #2 and #3. |  |  |  |  |  |
| $App1 \leftarrow App2$  | $4 - 6$ | Similar to the writer participant, when the reader participant (on participant<br>index 1) starts, RTI Data Distribution Service announces the new<br>participant.                                                                                                    |  |  |  |  |  |
|                         | 7,8     | When the writer participant learns about the new participant, it announces<br>itself again to the new participant (and all other potential participants).                                                                                                    |  |  |  |  |  |
| $App1 \rightarrow App2$ | 9,10    | Writer participant uses HEARTBEATs to tell the reader participant how<br>many readers (0) and writers (1) it has. The reader participant will know<br>from this that it has to get a meta DATA from the writer.                                                                                           |  |  |  |  |  |
|                         |         | To be strict, this sequence number does not imply that there is 1 writer, but<br>that the writer participant has made 1 change to the internal participant<br>meta group. This number would get incremented if the writer was changed<br>or deleted.                                                      |  |  |  |  |  |
|                         | 11, 12  | ACKNACKs from writer participant asking the reader participant about its<br>readers and writer.                                                                                                    |  |  |  |  |  |
|                         | 13, 14  | Repeat announcements about the writer participant. Repeat announcements<br>reduce the chance that the newly created reader participant will drop the<br>reply from the writer participant.                                                                                                    |  |  |  |  |  |

<span id="page-35-0"></span>Table 5.5 **Analysis of Sample File's Packets**

| <b>Direction</b>        | Packet#   | Description                                                                                                    |  |  |  |  |  |
|-------------------------|-----------|----------------------------------------------------------------------------------------------------|--|--|--|--|--|
| $App1 \leftarrow App2$  | 15, 16    | Reader participant learns about the writer participant and announces itself<br>to the world again.               |  |  |  |  |  |
|                         | 17, 18    | Reader participant tells the writer participant how many readers and writers<br>it has.                          |  |  |  |  |  |
|                         | 19, 20    | Reader participant asks the writer to update the reader and writer meta<br>DATA.                                 |  |  |  |  |  |
|                         | 21        | Writer, likewise, asks the reader to send updates of its reader meta DATA.                                       |  |  |  |  |  |
| $App1 \rightarrow App2$ | 22        | Writer responds to #19 and tells the reader that it doesn't have any readers.                                    |  |  |  |  |  |
| $App1 \leftarrow App2$  | 23, 24    | Reader refreshes its participant declaration to the world.                                                       |  |  |  |  |  |
| $App1 \rightarrow App2$ | 25        | Writer responds to #20, saying it has 1 writer.                                                                  |  |  |  |  |  |
|                         | 26        | Reader responds, asking for the writer meta DATA it hasn't received.                                             |  |  |  |  |  |
| $App1 \leftarrow App2$  | $27 - 29$ | Reader participant repeats its response to the query in #21 by sending the<br>meta DATA for its reader.          |  |  |  |  |  |
| $App1 \rightarrow App2$ | 30        | Writer participant sends the meta DATA for its writer. This is a response to<br>#26.                             |  |  |  |  |  |
| $App1 \leftarrow App2$  | 31        | Reader participant acknowledges the receipt of the meta DATA. This is a<br>response to #22.                      |  |  |  |  |  |
| $App1 \rightarrow App2$ | 32        | Reader and writer participants exchange meta information about what meta                                         |  |  |  |  |  |
| $App1 \leftarrow App2$  | 33        | DATA they have received from each other. #32 is a response to #27 (not #29).                                     |  |  |  |  |  |
| $App1 \rightarrow App2$ | 34        | #33 is a response to #25.                                                                                        |  |  |  |  |  |
| $App1 \leftarrow App2$  | 35        | Writer participant acknowledges receipt of meta DATA. This is a response to<br>#30.                              |  |  |  |  |  |
|                         | 36        | Reader participant send meta DATA for its reader. This is a response to #32.                                     |  |  |  |  |  |
| $App1 \rightarrow App2$ | 37        | Writer participant acknowledges receipt of this meta DATA. This is a<br>response to #29.                         |  |  |  |  |  |
| $App1 \leftarrow App2$  | 38, 39    | Reader participant announces itself to the world.                                                                |  |  |  |  |  |
| $App1 \rightarrow App2$ | 40        | Writer responds to reader participant's query in #33. Note that this is<br>redundant with #30 due to cross talk. |  |  |  |  |  |
|                         | 41        | Redundant acknowledgements.                                                                                      |  |  |  |  |  |
| $App1 \leftarrow App2$  | 42        | Redundant acknowledgements.                                                                                      |  |  |  |  |  |
|                         | $43 - 44$ | Writer reannounces itself to the world.                                                                          |  |  |  |  |  |
| $App1 \rightarrow App2$ | $45 - 48$ | Writer finally begins sending user data.                                                                         |  |  |  |  |  |

Table 5.5 **Analysis of Sample File's Packets**

# <span id="page-38-0"></span>**Chapter 6 Practical Uses with RTI Applications**

<span id="page-38-2"></span>This chapter offers a few suggestions on how *Wireshark* can be used during *RTI Data Distribution Service* application development:

- ❏ [Debugging Discovery Problems \(Section 6.1\)](#page-38-1)
- ❏ [Visualizing Your System \(Section 6.2\)](#page-40-0)
- ❏ [Providing Information to RTI Support \(Section 6.3\)](#page-42-0)

### <span id="page-38-1"></span>**6.1 Debugging Discovery Problems**

While many object discovery problems are difficult to diagnose, others are quite obvious once you use the right diagnostic tools. By inspecting all RTPS packets with *Wireshark*, you may be able to narrow the problem down to one of the following:

- $\Box$  The participants are not discovering each other. In this case, you will see periodic sending of DATA packets, but no response from the other host that is not being discovered.
- ❏ The participants have discovered each other, but their contained readers/writers are not getting hooked up correctly. In this case, you may see HEARTBEAT and ACKNACK packets for the reserved meta-data representing the reader and writer from one participant to another, but the other participant is not responding back in accordance to the RTPS protocol.
- ❏ The objects have all discovered each other, but the writer is not sending userdata. In this case, you will see the discovery protocol complete successfully, but not see DATA packets containing user data from the writer.

When a participant containing a writer sends meta data to other participants, and those other participants respond with ACKNACK packets to acknowledge those discovery packets, all you can say is that the declaration for that writer was received by all participants in the system. But just because a participant is writing DATA packets does not necessarily mean it is writing your application's user data. *RTI Data Distribution Service* also uses DATA packets to propagate internal object information. When in doubt, check the *traffic\_nature* field in the decoded packet to see how the packet is being used.

A subscriber reciprocally declares its reader object with another DATA packet to all concerned participants. This happens before the writer application starts publishing user data. *RTI Data Distribution Service* uses separate built-in objects to announce and discover readers vs. writers, so it's important to check the *writerEntityId* of the DATA packet to confirm that the participants in question have discovered the reader/writer correctly.

Lastly, it's important to check whether the topic and type declared in the meta data of the reader matches that in the meta data of the writer. Assuming that neither party is deliberately ignoring certain DDS entities (e.g. participant, topic, reader, writer), if all these were acknowledged (with ACKNACK packets), the reader participant should at this point be ready to accept user data from the writer, and the writer will send the data to the reader. Exactly when the data will appear on the wire will depend on when the writer writes the next sample, as well as the QoS of both the reader and writer.

- ❏ The writer is writing your data, but the reader is not able to access that data when it calls read() or take(). In this case, you should check your QoS settings. Compare the writer's QoS against the reader's. Perhaps the *minimum\_separation* in the TimeBasedFilter QosPolicy of the reader is inadvertently filtering out received issues.
- ❏ Once a writer is writing user data to a data reader, the initial discovery phase is over. But there can be an "anti-discovery" problem: depending on the Liveliness QoS, *RTI Data Distribution Service* may purge a remote entity that it considers to be stale. Regardless of what kind of liveliness setting you use, the main idea is to ensure that your participant and its entities renew their liveliness (automatically or manually) within the declared duration. A classic symptom of communication ceasing due to a liveliness expiration is that a participant stops sending its periodic participant DATA packet. (See the *RTI Data Distribution Service* User's Manual or online documentation for information about the Liveliness QosPolicy.)

NOTE: *RTI Data Distribution Service* can log more detailed information about what it is doing at higher verbosity settings. See the *RTI Data Distribution Service User's Manual*'s Troubleshooting chapter for more information on setting verbosity.

# <span id="page-40-0"></span>**6.2 Visualizing Your System**

Once your applications are communicating, tuning *RTI Data Distribution Service* to maximize performance may require an in-depth understanding of your network. A visual understanding of *RTI Data Distribution Service* network usage is very valuable for system tuning.

For example, you may be sending data as fast as *RTI Data Distribution Service* will allow and wonder why the reader cannot keep up. *Wireshark* itself offers many statistical analysis tools under the Statistics menu.

As Figures [6.1](#page-40-1) through [6.3](#page-41-0) show, you can see how many RTPS packets are being sent, what portion of total network bandwidth RTPS packets are taking up, which hosts are talking to others, and how much bandwidth is being used to do so. In our "sending too fast" example, you may find that the RTPS packets are being dropped at a host with a relatively slow reader. In some extreme cases, even *Wireshark* may not see all the packets sent, because the network card on the sniffing machine itself dropped them.

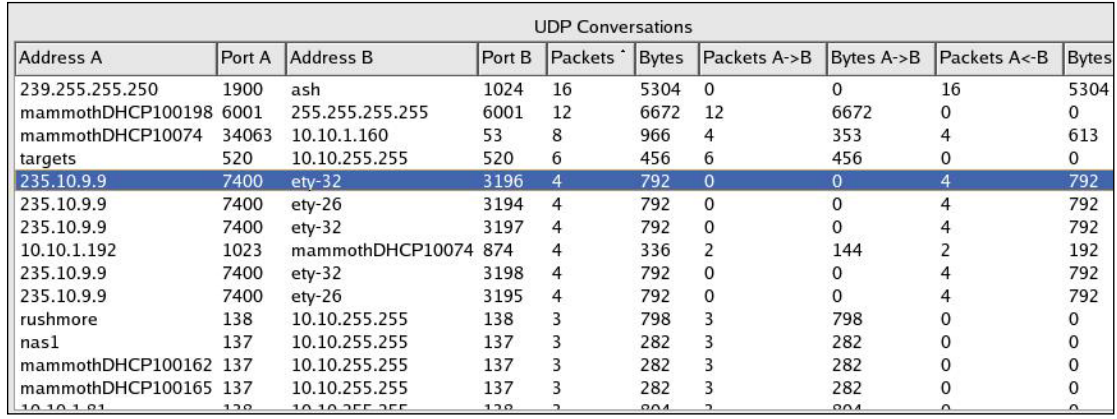

### <span id="page-40-1"></span>Figure 6.1 **UDP Conversations**

Figure 6.2 **I/O Graph**

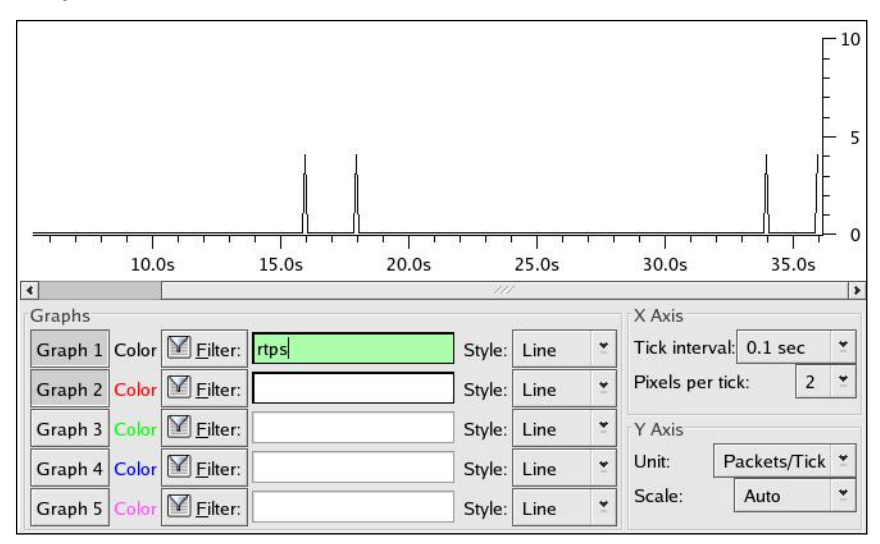

<span id="page-41-0"></span>Figure 6.3 **Protocol Hierarchy**

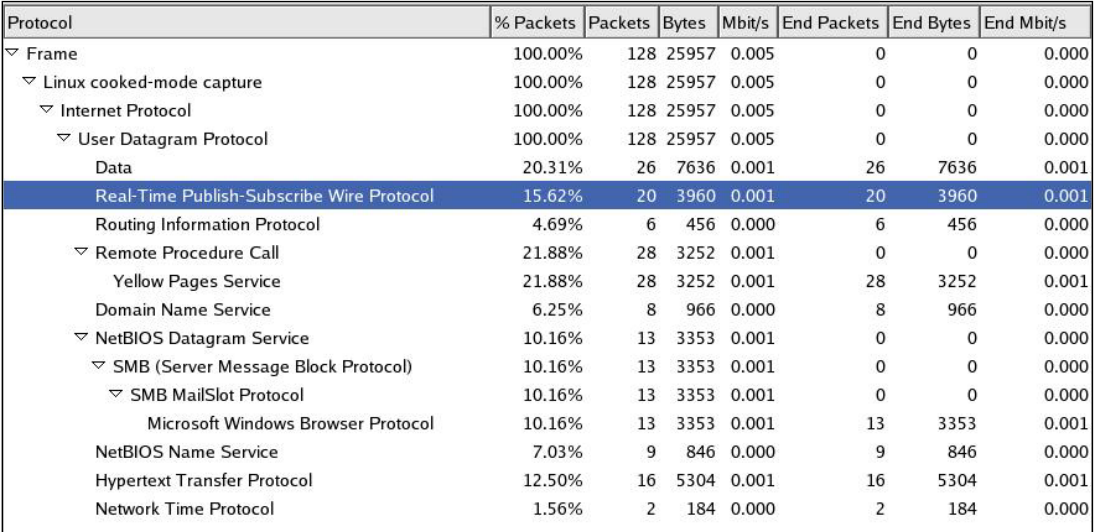

# <span id="page-42-0"></span>**6.3 Providing Information to RTI Support**

If you ever need to contact RTI support for an issue related to *RTI Data Distribution Service*, the captured packets will help RTI support diagnose the problem faster (especially when accompanied by an *RTI Data Distribution Service* log created with a high verbosity setting).

See the *RTI Data Distribution Service User's Manual*'s Troubleshooting chapter for more information on setting verbosity.